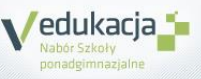

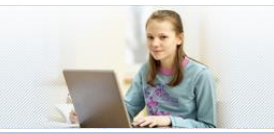

## **5 KROKÓW DO SZKOŁY PONADGIMNAZJALNEJ**

## **Jak dostać się do szkoły ponadgimnazjalnej? Instrukcja dla uczniów, którzy uczą się w gimnazjach które przekazują dane do systemu rekrutacji elektronicznej**

- **1.** W gimnazjum, do którego uczęszczasz, otrzymasz login (identyfikator) i hasło do swojego osobistego konta. Zaloguj się do systemu na stronie internetowej **www.swietokrzyskie.edu.com.pl**. Sprawdź, czy Twoje dane osobowe są poprawne i zmień hasło dostępu **Możesz to zrobić od 1 czerwca 2015**.
- **2.** Przejrzyj ofertę szkół. Wybierz oddziały, do których chcesz kandydować. Wydrukuj podanie, daj do podpisu rodzicom (opiekunom prawnym) i zanieś je do szkoły, w której jest oddział wybrany przez Ciebie jako pierwszy. Będzie to Twoja szkoła pierwszego wyboru.

**Zrób to do 24 czerwca 2015,**

## **Pamiętaj! Możesz wybrać dowolną liczbę oddziałów w maksymalnie trzech szkołach. Ustal kolejność oddziałów, w jakiej chciałbyś się do nich dostać**

**3.** Po otrzymaniu świadectwa ze szkoły zaloguj się ponownie do systemu i zweryfikuj poprawność danych wprowadzonych przez Twoje gimnazjum macierzyste. Zanieś kopię świadectwa oraz zaświadczenia o wynikach egzaminu gimnazjalnego do szkoły pierwszego wyboru. **Zrób to do 1 lipca 2015, do godziny 15:00**

**Pamiętaj! Musisz zanieść tyle kopii dokumentów, ile szkół wybrałeś w systemie.**

- **4. Od 3 lipca 2015, od godz. 12:00** możesz sprawdzić, do której szkoły zostałeś zakwalifikowany.
- **5.** Aby potwierdzić wolę podjęcia nauki w szkole, do której zostałeś zakwalifikowany, dostarcz do tej szkoły oryginał świadectwa ukończenia gimnazjum i oryginał zaświadczenia o wynikach egzaminu. **Powinieneś to zrobić do 7 lipca 2015, do godziny 15:00**.

**Pamiętaj! Nie czekaj z wykonaniem zadań do ostatniej chwili!**

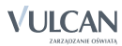

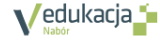

**www.swietokrzyskie.edu.com.pl** Rekrutacja na rok szkolny 2015/2016 **to wszystko! Powodzenia!**